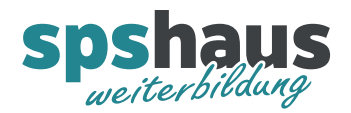

## Übersicht Systemspeicher CPU1513(F)-1 PN

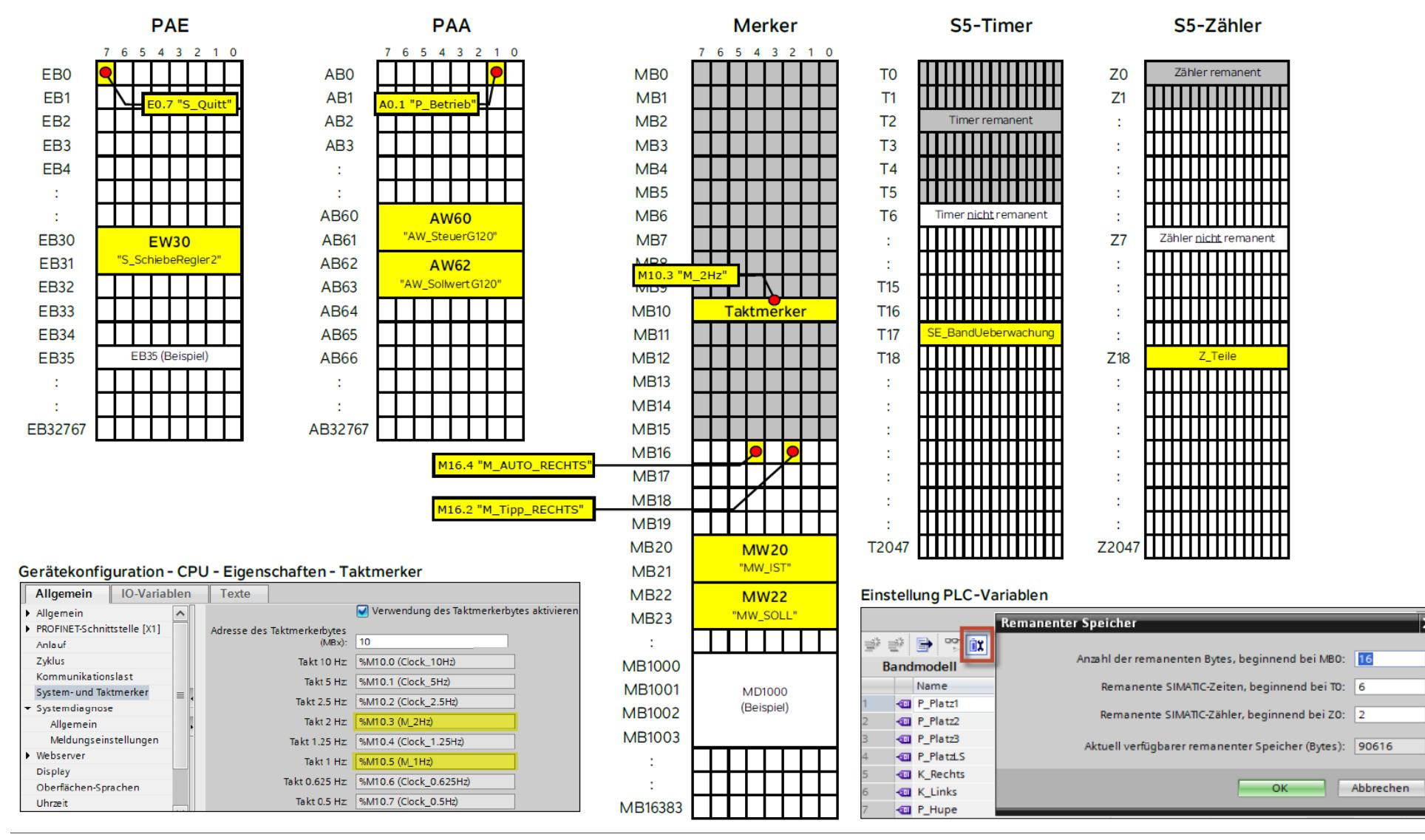

www.spshaus.ch

spshaus GmbH · Benzenwiesstrasse 3 · 8572 Berg TG · +41 (0)71 636 23 03 · info@spshaus.ch · www.spshaus.ch